## **E** Liferay

## Third Party Software List

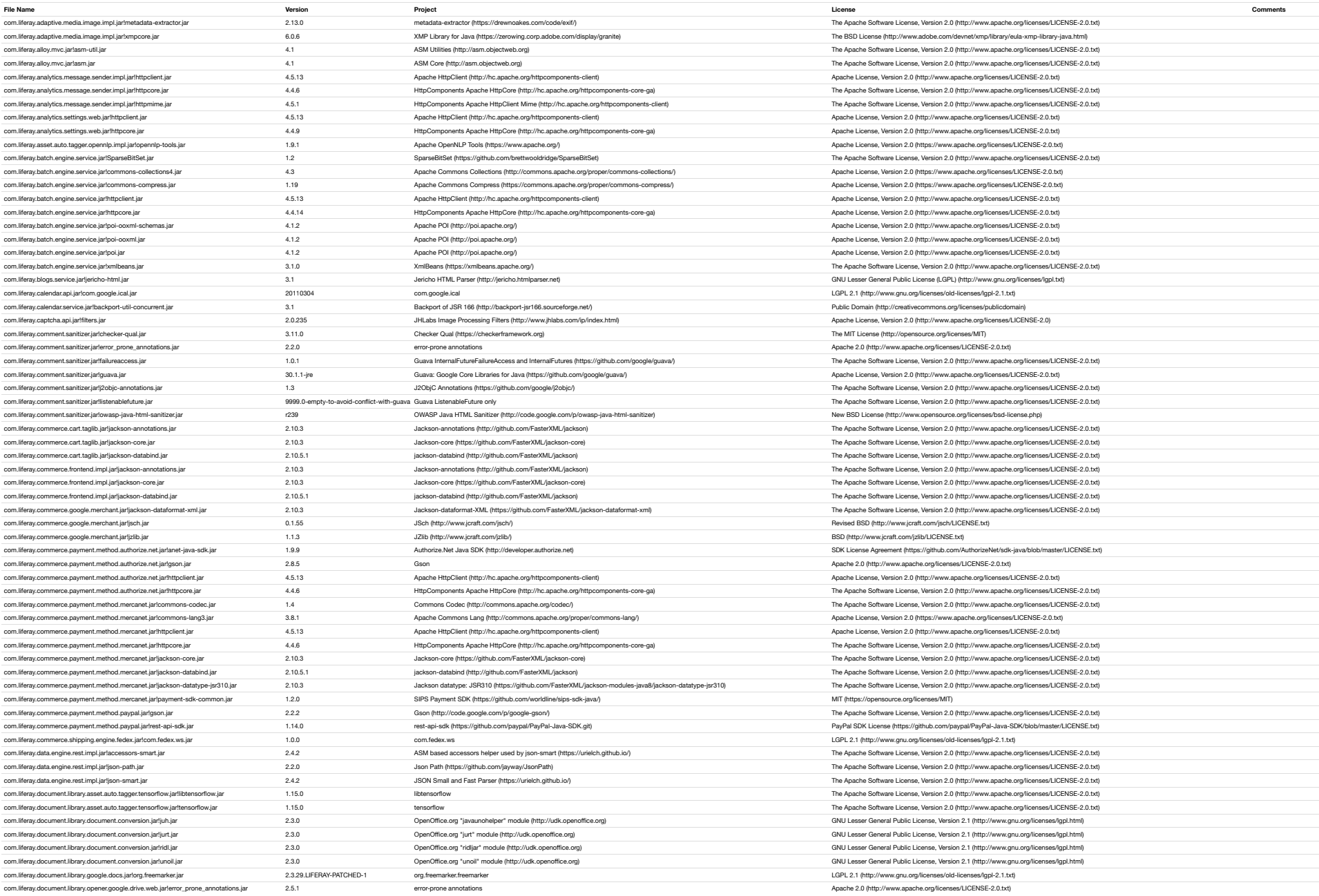

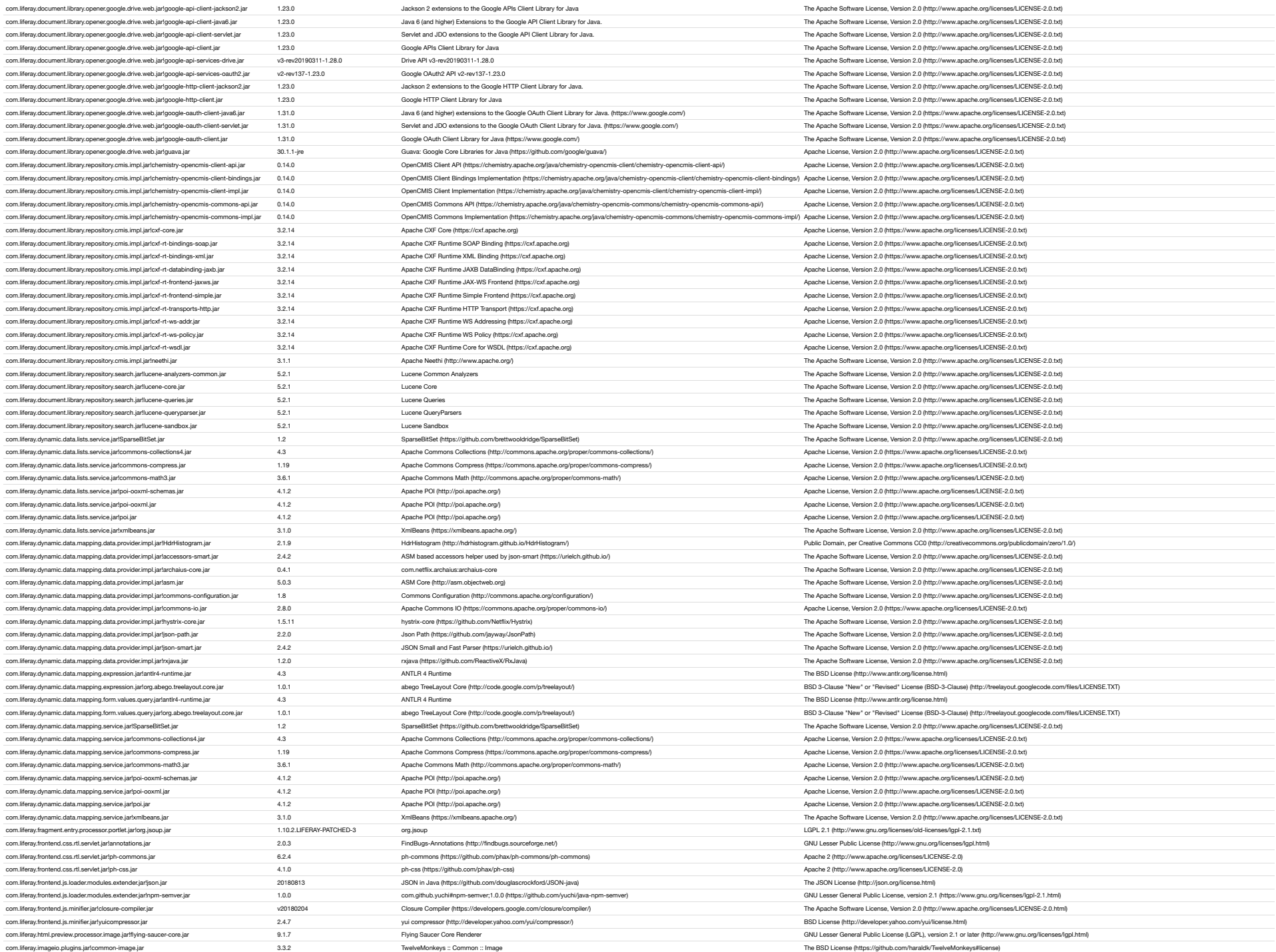

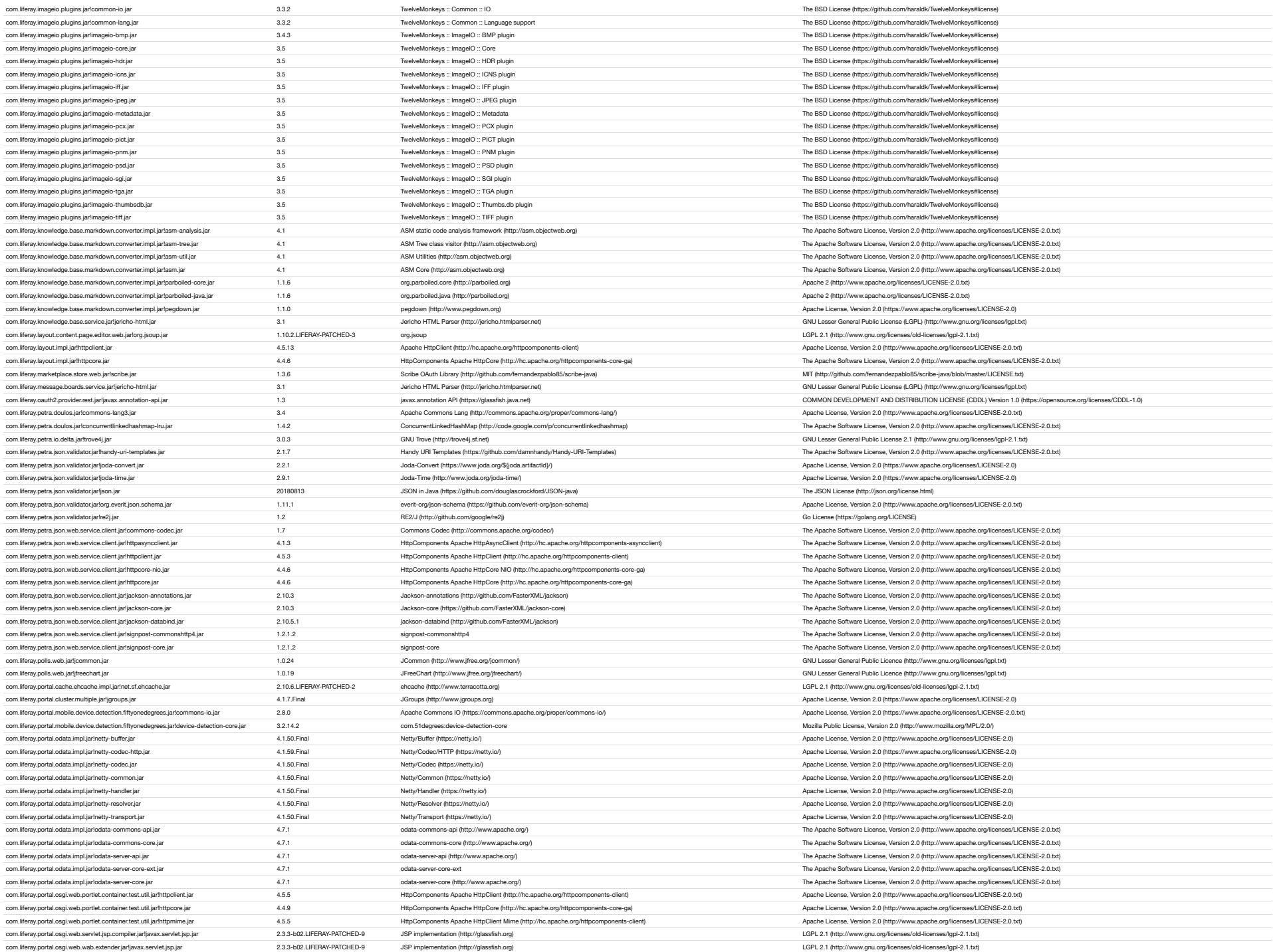

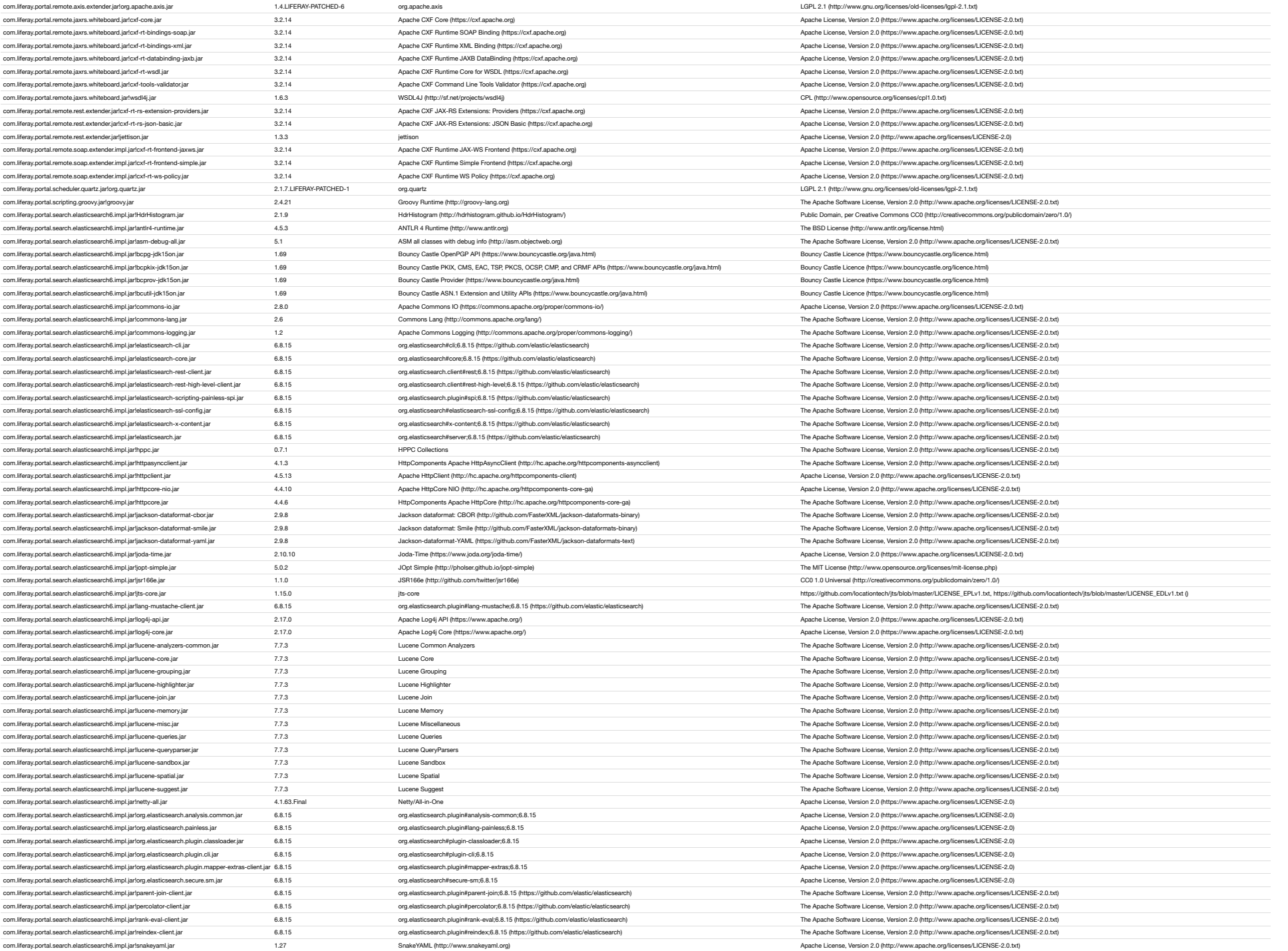

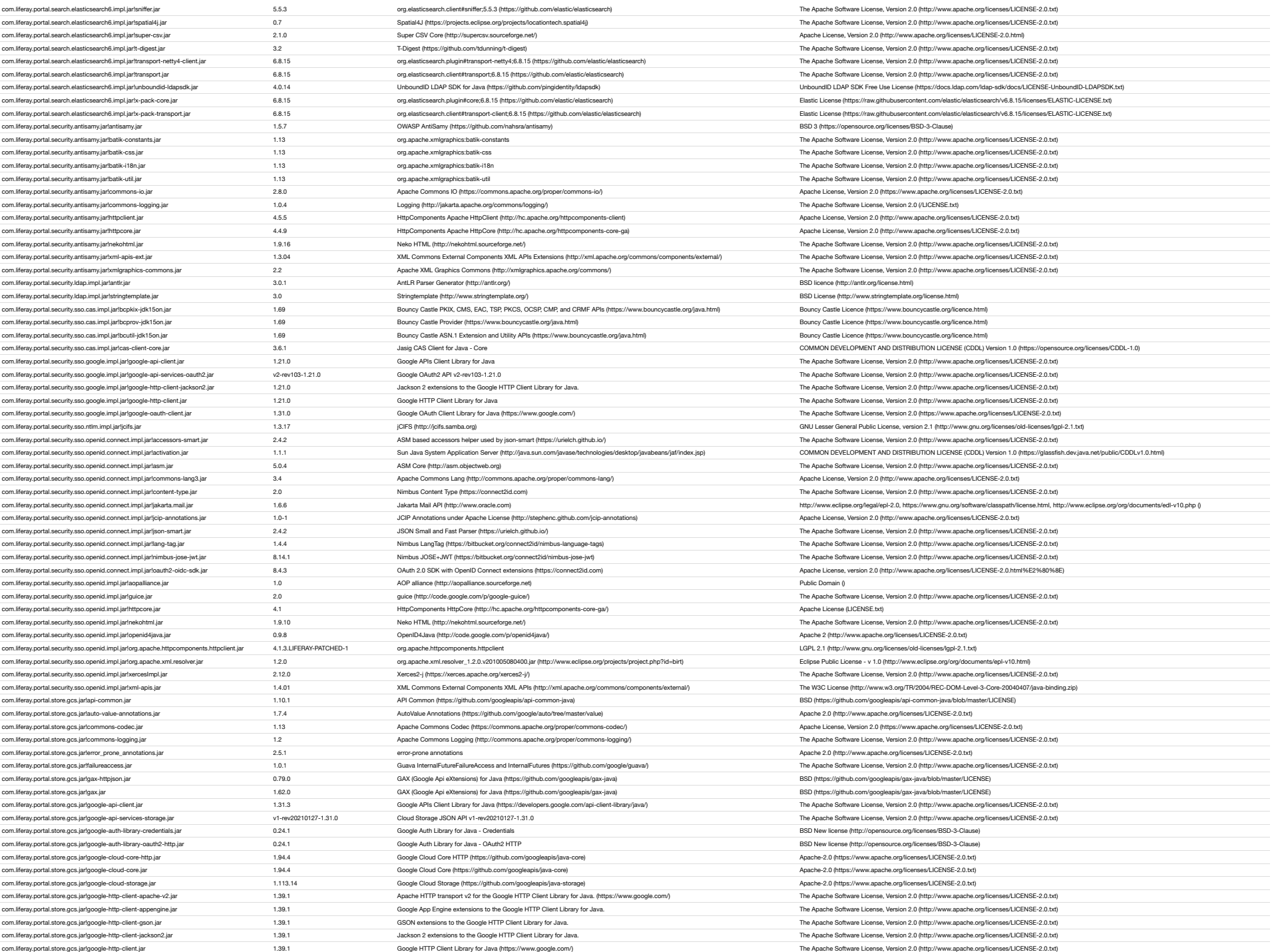

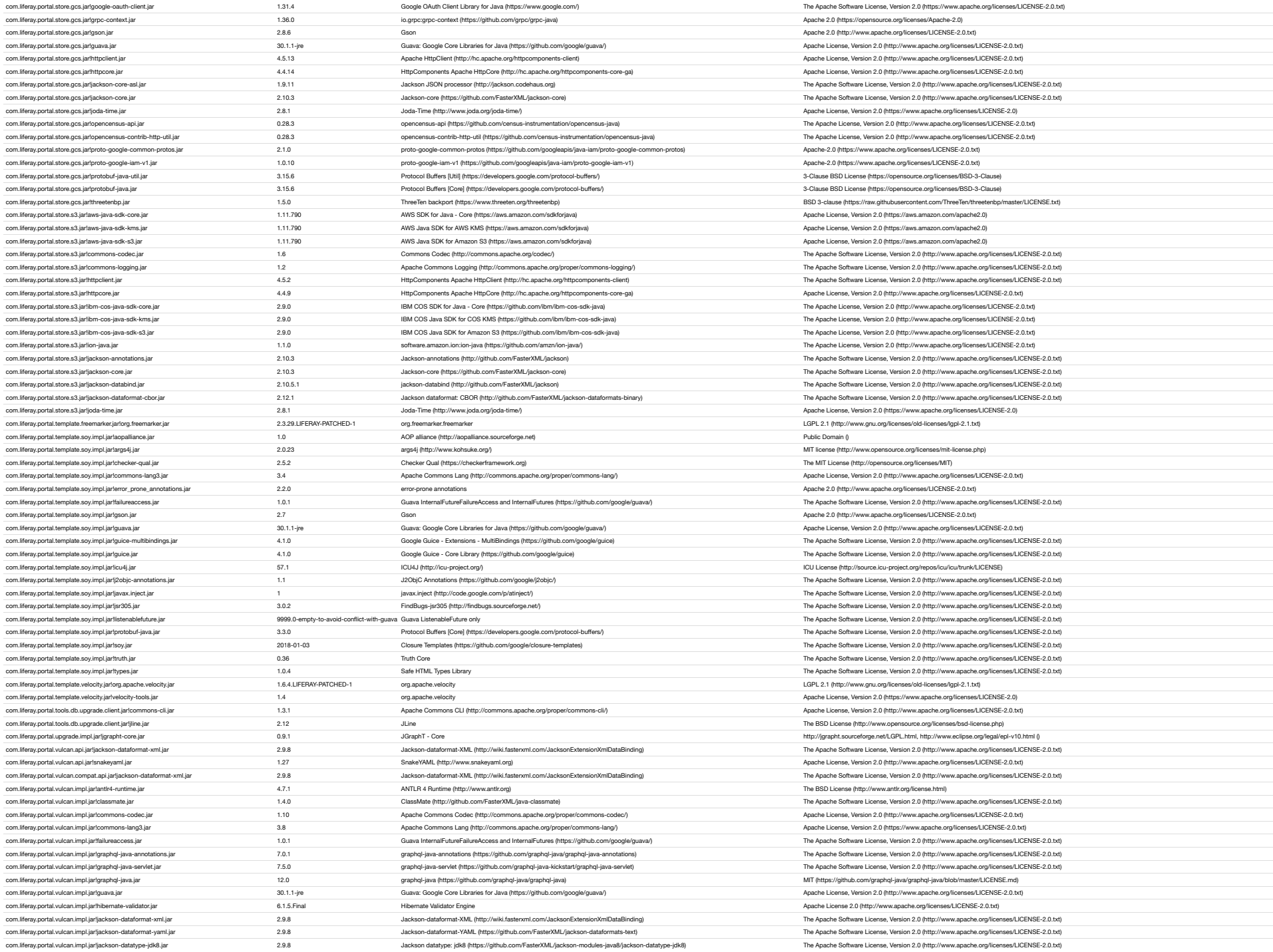

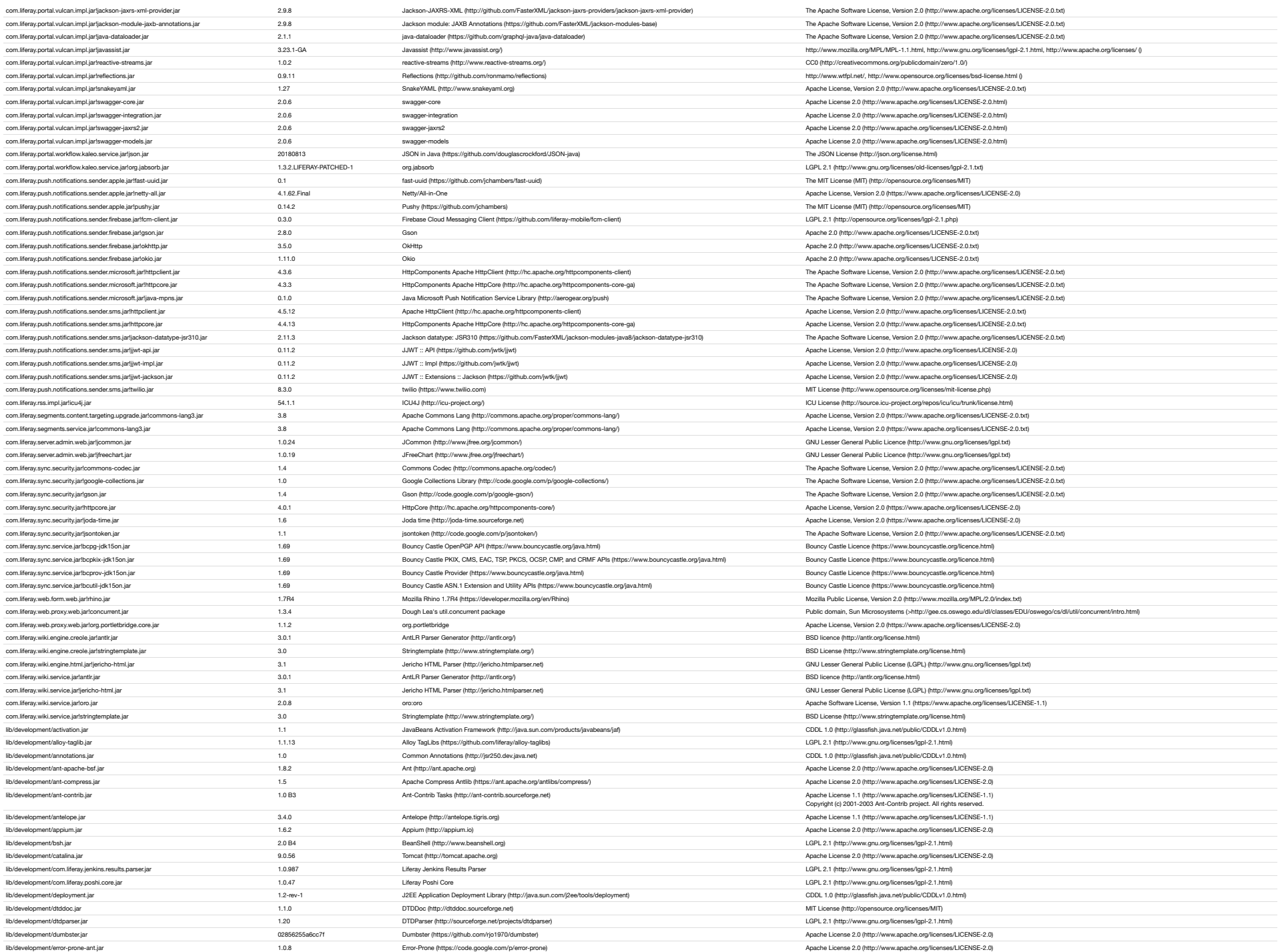

![](_page_7_Picture_627.jpeg)

modifications to remove extraneous logging. Removed antlr.\* because it with the Groovy compiler. See LPS-51450.

![](_page_7_Picture_628.jpeg)

lib/development/velocity.jar 1.6.4 Velocity.thtp://velocity.jar Nachrome.org/license.org/license 2.0 (http://www.apache.org/licenses/LICENSE-2.0).<br>Copyright (c) 2002-2007 The Apache Software Foundation and the Apple Softw

![](_page_8_Picture_561.jpeg)

lib/portal/daisydiff.jar 1.2.0-atlassian-hosted [DaisyDi](http://code.google.com/p/daisydiff)ff [\(http://code.google.com/p/daisydi](http://code.google.com/p/daisydiff)ff[\)](http://code.google.com/p/daisydiff) [Apache License 2.0 \(http://www.apache.org/licenses/LICENSE-2.0\)](http://www.apache.org/licenses/LICENSE-2.0) Reported DaisyDiff (http://code.google.com/p/daisydiff) and the

org.apache.\*, org.cyberneko.\*, and org.w3c.\* because it conflicts with nekohtml.jar and

![](_page_9_Picture_628.jpeg)

![](_page_10_Picture_565.jpeg)

![](_page_11_Picture_509.jpeg)

![](_page_12_Picture_108.jpeg)

## Written Offer for Source Code

For binaries that you receive from Liferay that are licensed under any version of the GNU General Public License (GPL) or the GNU LGPL, you may receive a complete machine readable copy of the source code by either download

**Liferay, Inc.** Attn: Legal 1400 Montefino Ave Diamond Bar, CA 91765

Your request should include: @ the name of the covered binay, @ the name and version number of the Liferay product containing the covered binary, (@) your name, (iv) your name, (iv) your name (if applicable) and (v) your r

We may charge you a nominal fee to cover the cost of the media and distribution. Your request must be sent within three years of the date you received the GPL or LGPL covered code.